### **ZARZĄDZENIE NR 107/2019 WÓJTA GMINY DĄBRÓWKA z dnia 9 września 2019 r.**

w sprawie **utworzenia i zasad działania punktu potwierdzającego profile zaufane elektronicznej Platformy Usług Administracji Publicznej (ePUAP) w Urzędzie Gminy Dąbrówka**

Na podstawie art. 20c ust. 3 pkt 1 ustawy z dnia 17 lutego 2005r. o informatyzacji działalności podmiotów realizujących zadania publiczne (t.j. Dz. U. z 2017 r.,, poz. 570 ze zm.) oraz Rozporządzenia Ministra Cyfryzacji z dnia 10 września 2018 r. w sprawie profilu zaufanego i podpisu zaufanego (Dz.U. z 2018 r., poz. 1760). Zarządzam co następuje:

#### §1.

Tworzy się w Urzędzie Gminy Dąbrówka punkt potwierdzający profile zaufane elektronicznej Platformy Usług Administracji Publicznej (ePUAP), zwany dalej punktem potwierdzającym.

§2.

Urząd Gminy Dąbrówka, który jest punktem potwierdzającym profile zaufane wykonuje swoje zadania zgodnie z instrukcjami zamieszczonymi na stronie głównej profilu zaufanego oraz zgodnie z Procedurą działania punktu potwierdzającego profile zaufane ePUAP, która stanowi załącznik do niniejszego Zarządzenia.

#### §3.

- 1. Do obsługi punktu potwierdzającego wyznacza się:
	- a. stanowisko do spraw obsługi interesantów i działalności gospodarczej
	- b. stanowisko do spraw obsługi sekretariatu
- 2. Do pełnienia roli Administratora Lokalnego ePUAP wyznacza się Stanowisko do spraw obsługi teleinformatycznej i technicznej Urzędu.
- 3. Do koordynowania i monitorowania zadań realizowanych w punkcie potwierdzającym wyznacza się Sekretarza Gminy.

§4.

Pracownicy wyznaczeni do obsługi punktu potwierdzającego odpowiadają pod względem merytorycznymi formalnym za załatwianie spraw z zakresu potwierdzania, przedłużania ważności i unieważniania profilu zaufanego ePUAP.

§5.

Wykonanie zarządzenia powierza się Sekretarzowi Gminy.

§6.

Informacja o otwarciu w Urzędzie Gminy Dąbrówka punktu potwierdzającego zostanie podana do publicznej wiadomości na stronie Biuletynu Informacji Publicznej Urzędu Gminy Dąbrówka oraz stronie internetowej.

§7.

Zarządzenie wchodzi w życie z dniem podpisania, z mocą obowiązującą od dnia wyrażenia zgody przez ministra właściwego do spraw informatyzacji na utworzenie punktu potwierdzającego profile zaufane ePUAP w Urzędzie Gminy Dąbrówka.

 $\frac{1}{2}$ **Rados<del>k u Karzeniew</del>ski** 

Załącznik nr 1 do zarządzenia Nr 107/2019 Wójta Gminy Dąbrówka z dnia 9 września 2019 r.

## **Procedura działania punktu potwierdzającego profile zaufane ePUAP w Urzędzie Gminy Dąbrówka**

### **Spis treści**

- 1. Użyte pojęcia i skróty.
- 2. Podstawa prawna.
- 3. Informacje charakteryzujące działanie Punktu Potwierdzającego w Urzędzie Gminy Dąbrówka.
	- 3.1. Stosowanie zasad dotyczących bezpieczeństwa informacji.
	- 3.2. Określenie sposobu porządkowania i oznaczania dokumentacji.
	- 3.3. Lokalizacja i czas pracy Punktu Potwierdzającego.
	- 3.4. Odpowiedzialność za funkcjonowanie Punktu Potwierdzającego.
- 4. Załączniki.
	- 4.1. Załącznik nr 1 Procedura nadawania uprawnień do potwierdzania, przedłużania ważności i unieważniania profili zaufanych ePUAP.
	- 4.2. Załącznik nr 2 Procedura zarządzania profilami zaufanymi ePUAP.

### **1. Użyte pojęcia i skróty**

Użyte pojęcia oznaczają:

- 1) **ePUAP**  elektroniczna Platforma Usług Administracji Publicznej.
- 2) **administrator lokalny ePUAP**  administrator zarządzający kontem ePUAP podmiotu posiadającego uprawnienia punktu potwierdzającego profile zaufane ePUAP,
- 3) **identyfikator profilu zaufanego ePUAP**  unikatowy ciąg znaków alfanumerycznych jednoznacznie identyfikujących profil zaufany ePUAP,
- 4) **identyfikator użytkownika**  identyfikator użytkownika w rozumieniu przepisów wydanych na podstawie art. 19a ust. 3 ustawy,
- 5) **konto użytkownika**  konto użytkownika ePUAP wraz z zasobami przyporządkowanymi użytkownikowi,
- 6) **minister**  minister właściwy do spraw informatyzacji,
- 7) **osoba wnioskująca**  osoba fizyczna posiadająca konto użytkownika, występująca z wnioskiem o potwierdzenie, przedłużenie ważności lub unieważnienie profilu zaufanego ePUAP,
- 8) **potwierdzenie profilu zaufanego ePUAP** proces weryfikacji zgodności danych zawartych we wniosku osoby wnioskującej ze stanem faktycznym, połączony z przyznaniem uprawnienia podpisu cyfrowego profil zaufany ePUAP;
- 9) **dane użytkownika**  dane opisujące osobę fizyczną posiadającą konto na ePUAP,
- 10) **profil zaufany ePUAP**  zestaw informacji identyfikujących i opisujących podmiot lub osobę będącą użytkownikiem konta na ePUAP, będących składową zaufanego podpisu cyfrowego, który został w wiarygodny sposób potwierdzony przez organ podmiotu określonego w art. 2

ustawy z dnia 17 lutego 2005 r., o informatyzacji działalności podmiotów realizujących zadania publiczne (tj. Dz. U. z 2017 r., poz. 570 ze zm.).

- 11) **punkt potwierdzający**  konsul, naczelnik urzędu skarbowego, wojewoda lub Zakład Ubezpieczeń Społecznych, albo organ władzy publicznej, który uzyskał zgodę ministra właściwego ds. informatyzacji, dokonujący potwierdzeń profilu zaufanego - pełni rolę zaufanej strony trzeciej,
- 12) **rozporządzenie**  Rozporządzenie Ministra Cyfryzacji z dnia 10 września 2018 r., w sprawie profilu zaufanego i podpisu zaufanego (Dz. U. z 2018 r., poz. 1760).
- 13) **ustawa**  Ustawa z dnia 17 lutego 2005r. o informatyzacji działalności podmiotów realizujących zadania publiczne (tj. Dz. U. z 2017 r., poz. 570 ze zm.).

### Użyte skróty oznaczają:

- 1) **ePUAP**  elektroniczna Platforma Usług Administracji Publicznej,
- 2) **PZ**  Profil Zaufany,
- 3) **PP**  Punkt Potwierdzający

#### **2. Podstawa prawna**

Podstawę prawną stanowią:

- 1) Ustawa z dnia 17 lutego 2005r. o informatyzacji działalności podmiotów realizujących zadania publiczne (tj. Dz. U. z 2017 r., poz. 570 ze zm.).
- 2) Rozporządzenie Prezesa Rady Ministrów z dnia 18 stycznia 2011 r. w sprawie instrukcji kancelaryjnej, jednolitych rzeczowych wykazów akt oraz instrukcji w sprawie organizacji i zakresu działania archiwów zakładowych (Dz. U. z 2011 r., Nr 14, poz. 67),
- 3) Rozporządzenie Ministra Cyfryzacji z dnia 10 września 2018 r., w sprawie profilu zaufanego i podpisu zaufanego (Dz. U. z 2018 r., poz. 1760).

## **3. Informacje charakteryzujące działanie punktu potwierdzającego w Urzędzie Gminy Dąbrówka.**

### **3.1. Stosowanie zasad dotyczących bezpieczeństwa informacji.**

Po uzyskaniu zgody ministra właściwego do spraw informatyzacji na utworzenie punktu potwierdzającego w Urzędzie Gminy Dąbrówka, Wójt na wniosek kierującego komórką organizacyjną odpowiedzialną za działanie punktu potwierdzającego, wyznacza pracowników upoważnionych do obsługi wniosków w zakresie profili zaufanych ePUAP.

Upoważnienie może zostać wydane osobom, które:

- są pracownikami Urzędu Gminy Dąbrówka.
- nie zostały skazane za umyślne przestępstwo lub umyślne przestępstwo skarbowe,
- posiadają ważne upoważnienie do przetwarzania danych osobowych w zakresie niezbędnym do pracy w punkcie potwierdzającym,
- potwierdzą pisemnie zapoznanie się z dokumentacją, w szczególności z procedurą nadawania uprawnień obsługi punktów potwierdzania profilu zaufanego oraz Instrukcją dla osoby potwierdzającej profil zaufany umieszczonej na stronie internetowej profilu zaufanego,

Na podstawie ważnego upoważnienia adm inistrator lokalny ePUAP nadaje uprawnienia do pracy w punkcie potwierdzającym. Po otrzym aniu uprawnień pracownik punktu potwierdzającego realizuje zadania potwierdzania, przedłużania ważności i unieważniania profilu zaufanego ePUAP.

#### **3.2. Określenie sposobu porządkowania i oznaczania dokumentacji.**

Zarządzanie profilami zaufanymi ePUAP wymaga tworzenia papierowej dokumentacji w postaci wniosków składanych przez osoby fizyczne, każdemu wnioskodawcy nadawany jest w komórce organizacyjnej potwierdzającej profil zaufany, unikalny znak sprawy.

Znak sprawy nadawany jest zgodnie z wykazem akt i przepisami kancelaryjnymi tj. rozporządzeniem Prezesa Rady Ministrów z dnia 18 stycznia 2011r. w sprawie instrukcji kancelaryjnej, jednolitych rzeczowych wykazów akt oraz instrukcji w sprawie organizacji i zakresu działania archiwów zakładowych (Dz.U. z 2011 Nr 14, póz. 67).

Dla dokumentacji związanej z obsługą wniosków w zakresie potwierdzania, przedłużania ważności, wykorzystania i unieważniania profilu zaufanego ePUAP sprawy umieszcza się w klasie o symbolu 077 - Pełnomocnictwa, upoważnienia, wzory podpisów, podpisy elektroniczne, a teczce nadaje się tytuł:

*"Pełnomocnictwa, upoważnienia, wzory podpisów, podpisy elektroniczne - potwierdzanie profilu zaufanego ePUAP".*

Znak sprawy posiada następującą strukturę: UG.077.2.2019, gdzie:

UG - to oznaczenie jednostki organizacyjnej

077 - to symbol klasyfikacyjny z wykazu akt (JRWA),

 $2 -$  to kolejny numer sprawy,

2019 - to oznaczenie roku, w którym sprawa się rozpoczęła.

Dokumentację spraw zakończonych w punkcie potwierdzającym przekazuje się do archiwum zakładowego w trybie i na warunkach określonych w Instrukcji archiwalnej określającej organizację i zakres działania archiwum zakładowego oraz szczegółowe zasady i tryb postępowania z dokumentacją w archiwum zakładowym (załącznik nr 6 do rozporządzenia Prezesa Rady Ministrów z dnia 18 stycznia 2011 r. w sprawie instrukcji kancelaryjnej, jednolitych, rzeczowych wykazów akt oraz instrukcji w sprawie organizacji i zakresu działania archiwów zakładowych). Zgodnie z art. 33 do 35 ustawy z dnia 14 lipca 1983r. o narodowym zasobie archiwalnym i archiwach (t.j. Dz. U. z 2016 poz. 1506) w Urzędzie Gminy Dąbrówka dokumentację spraw zakończonych w punkcie potwierdzającym będzie się przechowywać w archiwum zakładowym mieszczącym się w budynku Urzędu.

Zgodnie z rozporządzeniem obowiązek przechowywania dokumentów trwa przez okres 20 lat od chwili potwierdzenia albo przedłużenia ważności profilu zaufanego ePUAP lub odmowy jego potwierdzenia albo przedłużenia ważności bądź od dnia jego unieważnienia.

#### **3.3. Lokalizacja i czas pracy punktu potwierdzającego.**

Do obsługi punktu potwierdzającego wyznaczono Stanowisko do spraw obsługi interesantów i działalności gospodarczej oraz Stanowisko do spraw obsługi sekretariatu. Stanowisko punktu potwierdzającego zostało oznaczone w sposób zapewniający jego łatwe odszukanie przez klientów, ponadto jest dostosowane dla osób niepełnosprawnych. Dostęp do punktu potwierdzającego jest możliwy w poniedziałki w godz. 9:00-18:00, od wtorku do czwartku w godzinach 7:30-15:30 oraz w piątki w godzinach 7:30-14:30.

#### **3.4. Odpowiedzialność za funkcjonowanie punktu potwierdzającego.**

Bezpośredni nadzór nad poprawną pracą pracowników dokonujących potwierdzeń profilu zaufanego pełni Sekretarz Gminy. Odpowiedzialność za utworzenie warunków niezbędnych do poświadczania profili zaufanych pełni:

- Sekretarz Gminy w zakresie koordynowania i monitorowania zadań realizowanych w punkcie potwierdzającym.
- Sekretarz Gminy w zakresie wyposażenia stanowiska w niezbędne materiały biurowe, meble i niezbędny sprzęt komputerowy oraz w zakresie prawidłowego oznakowania punktu potwierdzającego,
- Stanowisko do spraw obsługi teleinformatycznej i technicznej Urzędu w zakresie zapewnienia niezbędnego przeszkolenia osób dokonujących potwierdzeń profilu zaufanego z systemu ePUAP na poziomie zarządzania profilami zaufanymi,
- Stanowisko do spraw obsługi teleinformatycznej i technicznej Urzędu w zakresie zapewnienia odpowiednich warunków związanych z dostępem do Internetu.

#### **4. Załączniki.**

- **4.1. Załącznik nr 1 Procedura nadawania uprawnień do potwierdzania, przedłużania ważności i unieważniania profili zaufanych ePUAP.**
- **4.2. Załącznik nr 2 Procedura zarządzania profilami zaufanymi ePUAP.**

Radostan Korzeniewski

**A 1 I A O elektroniczna platform®** usług administracji publicznej

# Procedura nadawania uprawnień do potwierdzania, przedłużania ważności i unieważniania profili zaufanych ePUAP

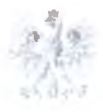

> Ministerstwo Administracji i Cyfryzacji

# Spis treści

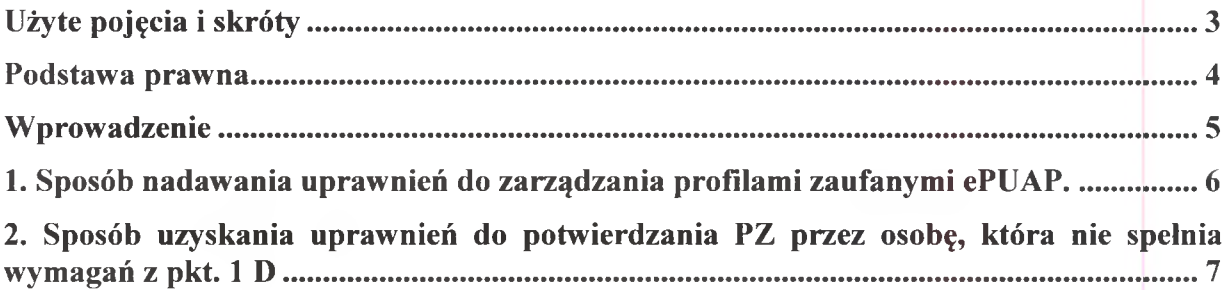

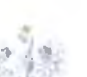

 $-0.78$ 

# <span id="page-7-0"></span>**Użyte pojęcia i skróty**

Użyte pojęcia oznaczają:

- 1. administrator centralny ePUAP administrator zarządzający kontami systemu ePUAP w MAiC;
- 2. administrator lokalny ePUAP administrator zarządzający kontem ePUAP podmiotu posiadającego uprawnienia punktu potwierdzającego profile zaufane ePUAP
- 3. identyfikator profilu zaufanego ePUAP unikatowy ciąg znaków alfanumerycznych jednoznacznie identyfikujących profil zaufany ePUAP;
- 4. identyfikator użytkownika identyfikator użytkownika w rozumieniu przepisów wydanych na podstawie art. 19a ust. 3 ustawy;
- 5. instrukcja Instrukcja administratora podmiotu potwierdzającego profil zaufany;
- 6. konto użytkownika profil użytkownika wraz z zasobami ePUAP przyporządkowanymi użytkownikowi;
- 7. minister ministra właściwego do spraw informatyzacji;
- 8. osoba wnioskująca osobę fizyczną, posiadającą konto użytkownika, występującą z wnioskiem o potwierdzenie, przedłużenie ważności lub unieważnienie profilu zaufanego ePUAP;
- 9. potwierdzenie profilu zaufanego ePUAP proces weryfikacji zgodności danych zawartych w profilu użytkownika ze stanem faktycznym, połączony z nadaniem uprawnień wynikających z posiadania profilu zaufanego ePUAP;
- 10. profil użytkownika dane opisujące osobę fizyczną posiadającą konto na ePUAP;
- 11. profil zaufany ePUAP zestaw informacji identyfikujących i opisujących podmiot lub osobę będącą użytkownikiem konta na ePUAP, który został w wiarygodny sposób potwierdzony przez organ podmiotu określonego w art. 2 ustawy z dnia 17 lutego 2005 r. o informatyzacji działalności podmiotów realizujących zadania publiczne (Dz. U. z 2013 r. poz. 235 oraz 2014 r. poz. 183)
- 12. punkt potwierdzający konsul, naczelnik urzędu skarbowego, wojewoda lub Zakład Ubezpieczeń Społecznych, albo inny podmiot określony w art. 20c ust. 3, który uzyskał zgodę ministra właściwego ds. informatyzacji, dokonujący potwierdzeń profilu zaufanego - pełni rolę zaufanej strony trzeciej;
- 13. rozporządzenie Rozporządzenie Ministra Administracji i Cyfryzacji z dnia 5 czerwca 2014 r. w sprawie zasad potwierdzania, przedłużania ważności, wykorzystania i unieważniania profilu zaufanego elektronicznej platformy usług administracji publicznej (Dz. U. poz. 778);
- 14. ustawa Ustawę z dnia 17 lutego 2005 r. o informatyzacji działalności podmiotów realizujących zadania publiczne (Dz. U. z 2013 r. poz. 235 oraz 2014 r. poz. 183)

Użyte skróty oznaczają:

- 1. ePUAP elektroniczna Platforma Usług Administracji Publicznej;
- 2. PZ profil zaufany ePUAP;
- 3. PP punkt potwierdzający.

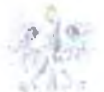

# <span id="page-8-0"></span>**Podstawa prawna**

Podstawę prawną stanowią:

- 1. Ustawa z dnia 17 lutego 2005 r. o informatyzacji działalności podmiotów realizujących zadania publiczne (Dz. U. z 2013 r. poz.235 oraz 2014 r. poz. 183)
- 2. Rozporządzenie Ministra Administracji i Cyfryzacji z dnia 5 czerwca 2014 r. w sprawie zasad potwierdzania, przedłużania ważności, wykorzystania i unieważniania profilu zaufanego elektronicznej platformy usług administracji publicznej (Dz. U. poz. 778) - zwanego dalej rozporządzeniem.

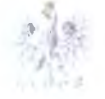

# <span id="page-9-0"></span>**Wprowadzenie**

Procedura nadawania uprawnień do potwierdzania, przedłużania ważności i unieważniania profili zaufanych ePUAP, jest przeznaczona dla podmiotów, które pełnią funkcję Punktów Potwierdzających oraz ich administratorów lokalnych ePUAP.

Punkt Potwierdzający potwierdza, przedłuża ważność lub unieważnia profile zaufane ePUAP.

Podmiot upoważniony do potwierdzania, przedłużania i unieważniania profili zaufanych ePUAP wyznacza pracownika (pracowników) upoważnionego do realizacji potwierdzania, przedłużania i unieważniania profili zaufanych za pomocą narzędzi systemu ePUAP. Pracownikiem tym może być wyłącznie osoba, która nie była skazana prawomocnym wyrokiem sądu za umyślne przestępstwo lub umyślne przestępstwo skarbowe.

W tej procedurze zostaną przedstawione zasady postępowania podmiotu (Punktu Potwierdzającego) oraz sposób nadawania przez administratora lokalnego uprawnień pracownikowi realizującemu potwierdzanie, przedłużanie i unieważnianie profili zaufanych ePUAP.

Szczegółowy sposób użycia narzędzi systemu ePUAP do nadawania roli osoby zarządzającej profilami zaufanymi ePUAP przez administratora lokalnego jest opisany w instrukcji administratora podmiotu potwierdzającego profil zaufany.

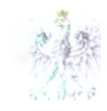

# <span id="page-10-0"></span>**1. Sposób nadawania uprawnień do zarządzania profilami zaufanymi ePUAP.**

Administrator centralny ePUAP nadaje uprawnienia podmiotowi do potwierdzania, przedłużania i unieważniania profili zaufanych ePUAP.

Administrator lokalny ePUAP na polecenie organu podmiotu nadaje pracownikowi podmiotu uprawnienia do potwierdzania, przedłużania i unieważniania profili zaufanych.

Pracownik podmiotu, aby mógł zarządzać profilami zaufanymi ePUAP osób wnioskujących o potwierdzenie, przedłużenie ważności lub unieważnienie profilu zaufanego ePUAP musi:

- A. Założyć konto w systemie ePUAP;
- B. Zostać przypisanym do konta podmiotu posiadającego uprawnienia PP profile zaufane ePUAP;
- C. Otrzymać rolę osoby zarządzającej profilami zaufanymi ePUAP;
- D. Posiadać profil zaufany ePUAP lub bezpieczny podpis elektroniczny weryfikowany przy pomocy kwalifikowanego certyfikatu.

Ad. A. Pracownik podmiotu musi osobiście założyć sobie konto na ePUAP.

- Ad. B. Administrator lokalny przypisuje pracownika do podmiotu publicznego zgodnie z instrukcją. W systemie ePUAP do tego celu służy konsola zarządzania użytkownikami i uprawnieniami – Draco Console. W instrukcji administrator lokalny zwany jest administratorem podmiotu potwierdzającego profile zaufane ePUAP.
- Ad. C. Administrator lokalny nadaje pracownikowi podmiotu posiadającego uprawnienia punktu potwierdzającego profile zaufane ePUAP rolę osoby zarządzającej Profilami Zaufanymi. W instrukcji rola osoby zarządzającej Profilami Zaufanymi zwana jest rolą Osoba Potwierdzająca. Praktycznie w systemie ePUAP nadawanie roli pracownikowi podmiotu realizuje się z poziomu konsoli zarządzania użytkownikami i uprawnieniami - Draco Console, a rola osoby zarządzającej Profilami Zaufanymi nazwana jest "ZP\_osoba\_potwierdzająca".
- Ad. D. Pracownik podmiotu musi posiadać własny profil zaufany ePUAP lub bezpieczny podpis elektroniczny weryfikowany przy pomocy kwalifikowanego certyfikatu. To wymaganie wynika z faktu, że pracownik każdą czynność związaną z zarządzaniem Profilami Zaufanymi musi w systemie ePUAP podpisać elektronicznie. Podpisanie elektroniczne w systemie ePUAP może odbyć się przy użyciu podpisu potwierdzanego profilem zaufanym ePUAP lub bezpiecznego podpisu elektronicznego weryfikowanego przy pomocy kwalifikowanego certyfikatu. Wymaganie to w podmiocie może powodować utrudnienie w organizacji pracy. W następnym punkcie procedury zostanie przedstawione rozwiązanie umożliwiające powierzenie dowolnemu pracownikowi zarządzanie Profilami Zaufanymi pod warunkiem, że przynajmniej jeden pracownik podmiotu posiada bezpieczny podpis elektroniczny weryfikowany przy pomocy kwalifikowanego certyfikatu.

6 / 7

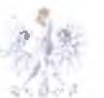

•» Ministerstwo **Administracii** i Cyfryzacji

# **2. Sposób uzyskania uprawnień do potwierdzania PZ przez osobę, która nie spełnia wymagań z pkt. 1 D**

W podmiocie posiadającym uprawnienia do potwierdzania profili zaufanych może wystąpić utrudnienie spowodowane tym, że wyznaczona osoba do zarządzania PZ nie posiada własnego PZ oraz nie posiada bezpiecznego podpisu elektronicznego weryfikowanego przy pomocy kwalifikowanego certyfikatu.

W szczególności sytuacja ta może wystąpić na początkowym etapie tworzenia PP. jednak przy założeniu, że w podmiocie jest przynajmniej jedna osoba posiadająca bezpieczny podpis elektroniczny weryfikowany przy pomocy kwalifikowanego certyfikatu, wówczas należy postępować w następujący sposób:

- 1. Administrator lokalny nadaje rolę "Osoby zarządzającej Profilami Zaufanymi" osobie posiadającej bezpieczny podpis elektroniczny weryfikowany przy pomocy kwalifikowanego certyfikatu;
- 2. Osoba wyznaczona do zarządzania PZ składa elektroniczny "Wniosek o potwierdzenie profilu zaufanego ePUAP";
- 3. Osoba posiadająca bezpieczny podpis elektroniczny weryfikowany przy pomocy kwalifikowanego certyfikatu oraz rolę "Osoby zarządzającej Profilami Zaufanymi" potwierdza PZ osobie wnioskującej;
- 4. Administrator lokalny nadaje rolę "Osoby zarządzającej Profilami Zaufanymi" osobie wyznaczonej do zarządzania Profilami Zaufanymi oraz posiadającej Profil Zaufany.
- 5. Administrator lokalny odbiera rolę "Osoby zarządzającej Profilami Zaufanymi" osobie posiadającej bezpieczny podpis elektroniczny weryfikowany przy pomocy kwalifikowanego certyfikatu.

Po wykonaniu tych czynności osoba wyznaczona do zarządzania PZ może przystąpić do realizacji zadania związanego z potwierdzaniem, przedłużaniem i unieważnianiem profili zaufanych ePUAP innych osób, gdyż posiada rolę "Osoby zarządzającej Profilami Zaufanymi" oraz własny PZ.

Radost u Korzeniewski

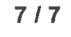

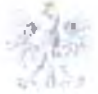

Ministerstwo **Administracii** i Cyfryzacji

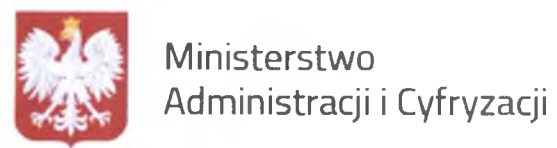

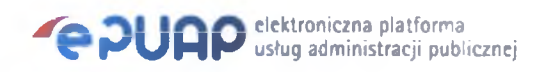

# **Procedura zarządzania profilami zaufanymi ePUAP**

Wersja 2.0

**Warszawa - wrzesień 2015 r.**

Wersja 2.0

## **3.5. Postać papierowa Wniosku o unieważnienie profilu zaufanego ePUAP**

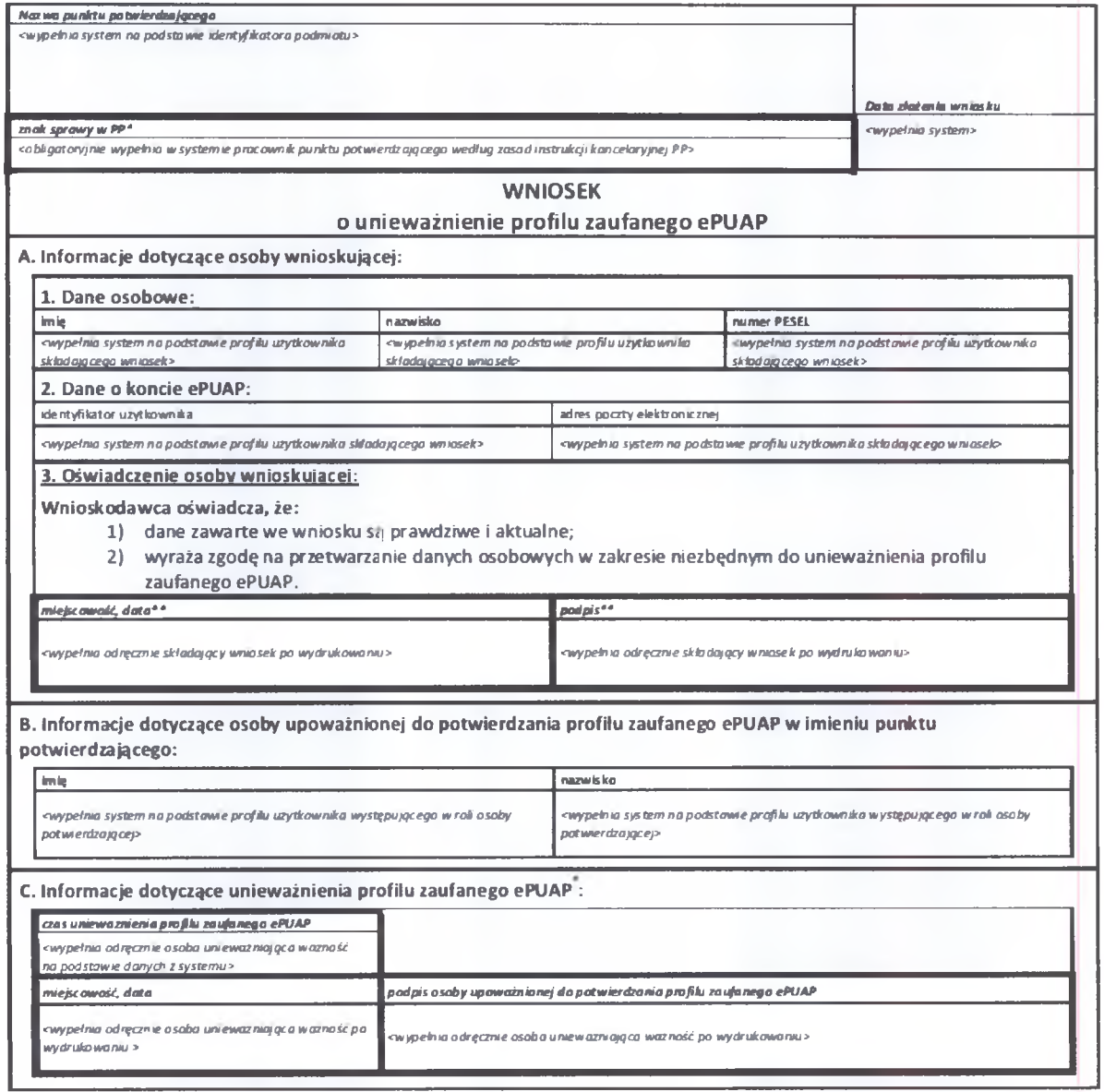

*\*W ypekvopunkt potwierdzający \* \*Wypekuo osoba wnioskująca.*

VI. JP